**New AMPL Interfaces for Enhanced Optimization Model Development and Deployment**

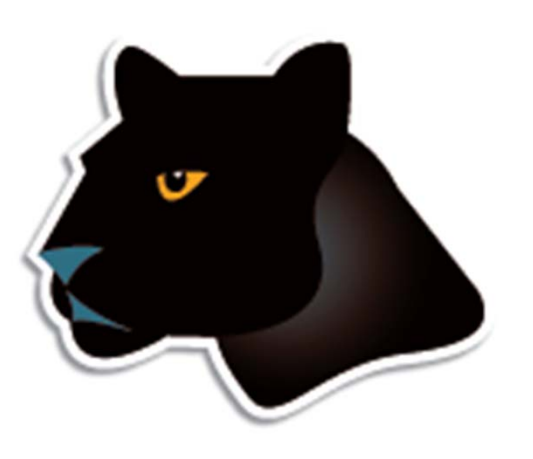

*Robert Fourer*

**AMPL Optimization Inc. www.ampl.com — +1 773-336-AMPL**

#### **INFORMS Annual Meeting**

**Minneapolis — 6-9 October 2013 Session MC29,** *Software Demonstrations*

### **New Interface Developments in the AMPL Modeling Language & System**

**We introduce the new AMPL IDE, which provides an integrated command interpreter and file editor for more convenient optimization model development. Additionally we present details of the first AMPL APIs, which facilitate model deployment by letting your applications invoke many AMPL functions directly, using calls written in popular programming languages.**

## **Outline**

### *Developing models*

- More natural formulations
	- Logical conditions
	- Quadratic constraints
- **AMPL IDE** (Integrated Development Environment)
	- Unified editor & command processor
	- \* Built on the Eclipse platform
- **\* SolverStudio** 
	- \* Access to AMPL within Excel

### *Deploying models*

- **AMPL API** (Application Programming Interfaces)
	- Programming languages: C++, Java, .NET, Python
	- Analytics languages: MATLAB, R

# **Logical Conditions: Multi-Commodity**

#### *Minimum-shipment constraints*

 From each origin to each destination, *either* ship nothing *or* ship at least minload units

```
Conventional linear mixed-integer formulation
```

```
var Trans {ORIG,DEST,PROD} >= 0;
var Use {ORIG, DEST} binary;
 ....... subject to Multi {i in ORIG, j in DEST}:
   sum \{p \text{ in } PROD\} Trans[i, j, p] \leq limit[i, j] * Use[i, j];
subject to Min_Ship {i in ORIG, j in DEST}:
   sum \{p \text{ in } PR0D\} Trans[i, j, p] >= minload * Use[i, j];
```
### **Zero-One Alternatives***Multi-Commodity*

*Mixed-integer formulation using implications*

```
subject to Multi_Min_Ship {i in ORIG, j in DEST}:
   Use[i, j] = 1 = \Rightarrowminload \leq sum \{p \text{ in } PROD\} Trans[i, j, p] \leq limit[i, j]else sum {p in PROD} Trans[i,j,p] = 0;
```
*Solved directly by CPLEX*

```
ampl: model multmipImpl.mod;
ampl: data multmipG.dat;
ampl: option solver cplex;
ampl: solve;
CPLEX 12.5.1.0: optimal integer solution; objective 235625
176 MIP simplex iterations
0 branch-and-bound nodes
```
#### **Non-Zero-One Alternatives***Multi-Commodity*

*Disjunctive constraint*

subject to Multi\_Min\_Ship {i in ORIG, j in DEST}: sum  $\{p \text{ in } PROD\}$  Trans $[i, j, p] = 0$  or

minload  $\leq$  sum  $\{p$  in PROD} Trans $[i, j, p]$   $\leq$  limit $[i, j]$ ;

### *Solved by CPLEX?*

```
ampl: model multmipDisj.mod;
ampl: data multmipG.dat;
ampl: solve;
CPLEX 12.5.1.0: logical constraint not indicator constraint.
ampl: option solver ilogcp;
ampl: option ilogcp_options 'optimizer cplex';
ampl: solve;
ilogcp 12.5.0: optimal solution
0 nodes, 175 iterations, objective 235625
```
# **Logical Conditions: Sequencing**

### *Optimally order a collection of jobs*

\* Given a set of adjacency preferences, maximize the number that are satisfied

#### *Decision variables*

- For each preference "i1 adjacent to i2": Sat $[i1,i2] = 1$  iff this is satisfied in the sequence
- Pos[i] is the position of job <sup>i</sup> in the sequence

*. . . fewer variables, larger domains*

### **"CP-Style" Alternative** *Arrangement*

*All-different constraint*

```
param nJobs integer > 0;
set PREFS within \{i1 in 1..nJobs, i2 in 1..nJobs: i1 \langle i2};
var Sat {PREFS} binary;
var Pos \{1..nJobs\} integer >= 1, <= nJobs;maximize NumSat: sum \{(i1,i2) in PREFS} Sat[i1,i2];
subject to OneJobPerPosition:
   alldiff {i in 1..nJobs} Pos[i];
subject to SatDefn {(i1,i2) in PREFS}:
   Sat[i1,i2] = 1 <br> \iff -1 \iff \text{Pos}[i1] - \text{Pos}[i2] \iff 1;
subject to SymmBreaking:
   Pos[1] < Pos[2];
```
### **"CP-Style" Alternative** *(cont'd) Arrangement*

### *11 jobs, 20 preferences*

```
ampl: model jobseq.mod;
ampl: data jobseq11.dat;
ampl: option solver ilogcp;
ampl: solve;
ilogcp 12.5.1: optimal solution
8654397 choice points, 4299824 fails, objective 12
ampl: option solver gecode;
ampl: solve;
gecode 4.2.0: optimal solution
3282579 nodes, 1641270 fails, objective 12
ampl:
```
### **Logical Conditions: Current** *More Natural Modeling*

### *Expressions recognized by AMPL*

- Disjunctions (or), implications (==>)
- Counting expressions (count), Counting constraints (atleast, atmost)
- Aggregate constraints (alldiff, numberof)

## *Solvers supported*

- IBM CPLEX mixed-integer programming solver
	- Applied directly
	- Applied after automatic conversion to MIP
- Constraint programming solvers
	- \* IBM ILOG CP
	- Gecode
	- JaCoP

### **Logical Conditions: Planned** *More Natural Modeling*

### *What the AMPL-solver interface will do*

- Recognize transformable "not linear" expressions
	- Logical operators
	- Piecewise operators: abs, min, max
- Automatically transform to LPs or MILPs

### *New forms to be recognized*

- Object-valued variables
	- var JobForSlot {1..nSl+1} in JOBS;
- Variables in subscripts
	- minimize TotalCost:

sum  $\{k \text{ in } 1..nS1\}$  setupCost [JobForSlot[k], JobForSlot[k+1]] + ...

- \* Set membership constraints
	- subject to SeqRestrictions {k in 1..nSl} (JobForSlot[k],JobForSlot[k+1]) in ALLOWED;

#### *More Natural Modeling*

# **Quadratic Constraints: Traffic Flow**

### *Given a traffic network*

- $\boldsymbol{N}$ Set of nodes representing intersections
- $\boldsymbol{\rho}$ Entrance to network
- $f$  Exit from network
- $A \subseteq N \cup \{e\} \times N \cup \{f\}$

Set of arcs representing road links

### *with associated data*

- $b_{ii}$  Base travel time for each road link  $(i, j) \in A$
- $s_{ij}$  Traffic sensitivity for each road link  $(i, j) \in A$
- $c_{ii}$  Capacity for each road link  $(i, j) \in A$
- $T$ Desired throughput from  $e$  to  $f$

### **Formulation***Traffic Network*

#### *Determine*

- $x_{ii}$  Traffic flow through road link  $(i, j) \in A$
- $t_{ii}$  Actual travel time on road link  $(i, j) \in A$

*to minimize*

 $\Sigma_{(i,j)\in A} t_{ij} x_{ij}/T$ 

Average travel time from *<sup>e</sup>* to *f*

#### **Formulation** *(cont'd) Traffic Network*

*Subject to*<br> $t_{ij} = b_{ij} + \frac{s_{ij}x_{ij}}{1 - x_{ij}/c_{ij}}$  for all  $(i, j) \in A$ 

Travel times increase as flow approaches capacity

$$
\Sigma_{(i,j)\in A} x_{ij} = \Sigma_{(j,i)\in A} x_{ji} \text{ for all } i \in N
$$

Flow out equals flow in at any intersection

 $\Sigma_{(e,j)\in A} x_{ej} = T$ 

Flow into the entrance equals the specified throughput

### **AMPL Formulation** *Traffic Network*

### *Symbolic data*

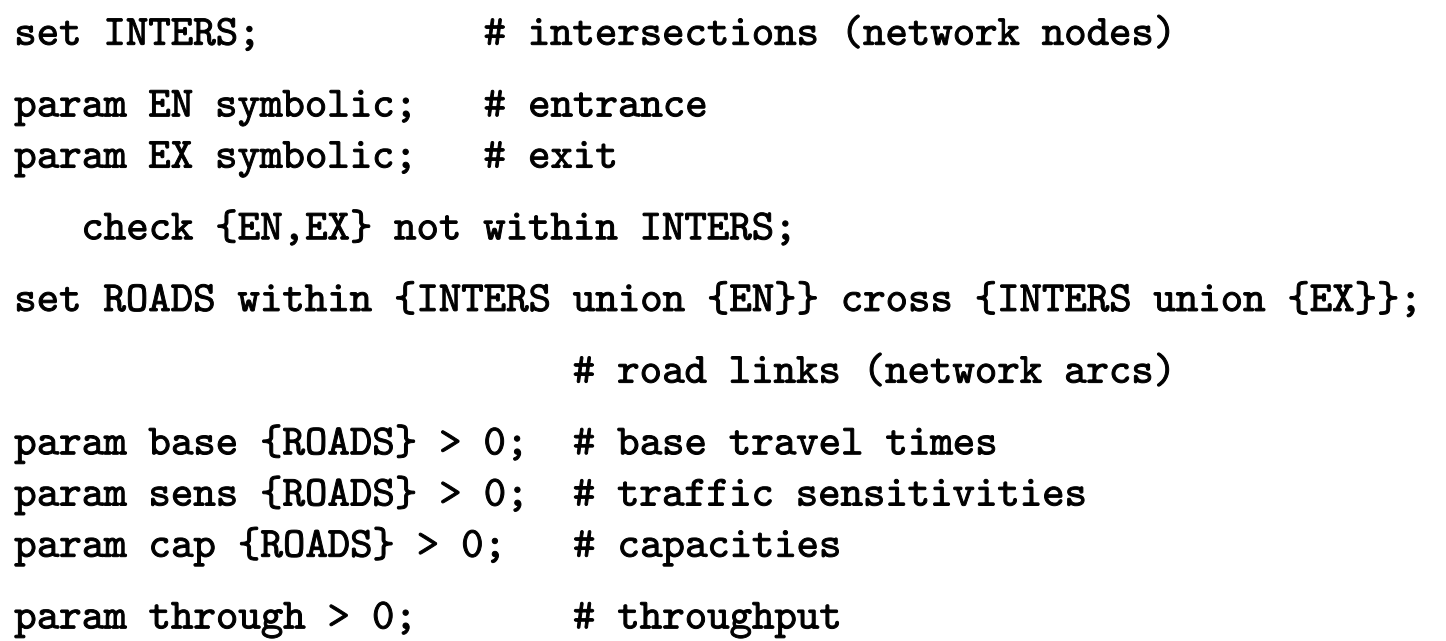

#### *Symbolic model*

```
var Flow {(i,j) in ROADS} >= 0, <= .9999 * cap[i,j];
var Time {ROADS} >= 0;
minimize Avg_Time:
  (sum \{(i,j) in ROADS} Time[i,j] * Flow[i,j]) / through;
subject to Travel_Time {(i,j)} in ROADS{)}:
  Time[i,j] = base[i,j] + (sens[i,j]*Flow[i,j]) / (1-Flow[i,j]/cap[i,j]);
subject to Balance_Node {i in INTERS}:
  sum\{(i, j) in ROADS} Flow[i, j] = sum\{(j, i) in ROADS} Flow[j, i];
subject to Balance_Enter:
  sum{(EN, j) in ROADS} Flow[EN, j] = through;
```
### **AMPL Data***Traffic Network*

*Explicit data independent of symbolic model*

```
set INTERS := b c;
param EN := a;
param EX := d;
param: ROADS: base cap sens :=
       a b 4 10 .1a c 1 12 .7
       c b 2 20 .9
       b d 1 15 .5c d 6 10 .1 ;
param through := 20 ;
```
### **AMPL Solution***Traffic Network*

*Model + data = problem to solve, using KNITRO*

```
ampl: model traffic.mod;
ampl: data traffic.dat;
ampl: option solver knitro;
ampl: solve;
KNITRO 7.0.0: Locally optimal solution.
objective 61.04695019; feasibility error 3.55e-14
12 iterations; 25 function evaluations
ampl: display Flow, Time;
: Flow Time :=a b 9.55146 25.2948a c 10.4485 57.5709b d 11.0044 21.6558c b 1.45291 3.41006
c d 8.99562 14.9564;
```
*Same with integer-valued variables*

var Flow  $\{(i, j)$  in ROADS} integer >= 0, <= .9999 \* cap $[i, j]$ ;

```
ampl: solve;
KNITRO 7.0.0: Locally optimal solution.
objective 76.26375; integrality gap 0
3 nodes; 5 subproblem solves
ampl: display Flow, Time;
    : Flow Time :=a b 9 13a c 11 93.4b d 11 21.625c b 2 4c d 9 15;
```
*Model + data = problem to solve, using Gurobi?*

```
ampl: model traffic.mod;
ampl: data traffic.dat;
ampl: option solver gurobi;
ampl: solve;
Gurobi 5.5.0: Gurobi can't handle nonquadratic nonlinear constraints.
```
*Look at the model again . . .*

```
var Flow {(i,j) in ROADS} >= 0, <= .9999 * cap[i,j];
var Time {ROADS} >= 0;
minimize Avg_Time:
  (sum \{(i,j) in ROADS} Time[i,j] * Flow[i,j]) / through;
subject to Travel_Time {(i,j)} in ROADS{)}:
  Time[i,j] = base[i,j] + (sens[i,j]*Flow[i,j]) / (1-Flow[i,j]/cap[i,j]);
subject to Balance_Node {i in INTERS}:
  sum\{(i, j) in ROADS} Flow[i, j] = sum\{(j, i) in ROADS} Flow[j, i];
subject to Balance_Enter:
  sum{(EN, j) in ROADS} Flow[EN, j] = through;
```
*Quadratically constrained reformulation*

```
var Flow \{(i, j) in ROADS} >= 0, <= .9999 * cap[i, j];
var Delay {ROADS} > = 0;
minimize Avg_Time:
  sum \{(i,j) in ROADS} (base[i,j]*Flow[i,j] + Delay[i,j]) / through;
subject to Delay_Def \{(i,j) in ROADS\}:
  sens[i,j] * Flow[i,j] <= (1 - Flow[i,j]/cap[i,j]) * Delay[i,j];subject to Balance_Node {i in INTERS}:
  sum{ (i, j)} in ROADS} Flow[i, j] = sum{(j, i)} in ROADS} Flow[j, i];
subject to Balance_Enter:
  sum{ (EN, j) in ROADS} Flow[EN, j] = through;
```
*Model + data = problem to solve, using Gurobi?*

```
ampl: model trafficQUAD.mod;
ampl: data traffic.dat;
ampl: option solver gurobi;
ampl: solve;
Gurobi 5.5.0: quadratic constraint is not positive definite
```
*Simple conic quadratic reformulation*

```
var Flow \{(i, j) in ROADS} >= 0, <= .9999 * cap[i, j];
var Delay {ROADS} > = 0;
var Slack {ROADS} >= 0;
minimize Avg_Time:
  sum \{(i,j) in ROADS} (base[i,j]*Flow[i,j] + Delay[i,j]) / through;
subject to Delay_Def \{(i,j) in ROADS\}:
  sens[i,j] * Flow[i,j]<sup>2</sup> <= Slack[i,j] * Delay[i,j];subject to Slack_Def \{(i,j) in ROADS\}:
  Slack[i,j] = 1 - Flow[i,j]/cap[i,j];subject to Balance_Node {i in INTERS}:
  sum{ (i, j)} in ROADS} Flow[i, j] = sum{(j, i)} in ROADS} Flow[j, i];
subject to Balance_Enter:
  sum{ (EN, j) in ROADS} Flow[EN, j] = through;
```
*Model + data = problem to solve, using Gurobi!*

```
ampl: model trafficSOC.mod;
ampl: data traffic.dat;
ampl: option solver gurobi;
ampl: solve;
Gurobi 5.5.0: optimal solution; objective 61.04696953
47 barrier iterationsampl: display Flow;
Flow :=a b 9.55146a c 10.4485b d 11.0031c b 1.45167c d 8.99687;
```
*Same with integer-valued variables*

var Flow  $\{(i,j)$  in ROADS} integer >= 0, <= .9999 \* cap $[i,j]$ ;

```
ampl: solve;
Gurobi 5.5.0: optimal solution; objective 76.26374998
32 simplex iterations
ampl: display Flow;
Flow :=a b 9a c 11b d 11c b 2c d 9
;
```
#### *More Natural Modeling*

# **Convex Quadratics: Current**

### *Problem types*

- Elliptic: quadratic programs (QPs)
- Conic: second-order cone programs (SOCPs)

## *What the AMPL-solver interface does*

- \* Recognize quadratic objectives & constraints
- \* Multiply out products of linear terms
- Send linear & quadratic coefficient lists to solver

### *What the solver does*

- Detect elliptic forms numerically
- Detect conic forms by structural analysis

### **Convex Quadratics: Planned** *More Natural Modeling*

### *What the AMPL-solver interface will do*

- Recognize nonquadratic SOCP-equivalent problems
- Automatically transform to SOCPs recogizable by solvers

### *Forms to be recognized*

- Sum of norms
- ◆ Sum of squares divided by linear
- Generalized geometric means
- Generalized *p*-norms
- **◆ log-Chebychev objectives**

#### *. . . combinations by sum, max, positive multiple (where possible)*

## **AMPL IDE**

#### *Integrated Development Environment*

- Unified editor & command processor
- Included in the AMPL distribution
	- Easy upgrade path
	- Command-line, batch versions remain available
- Built on Eclipse
	- Runs under Windows, Linux, MacOS

### *Initial release*

- Simplified for easy transition
- \* Works with existing installations

### **Sample Screenshot** *AMPL IDE*

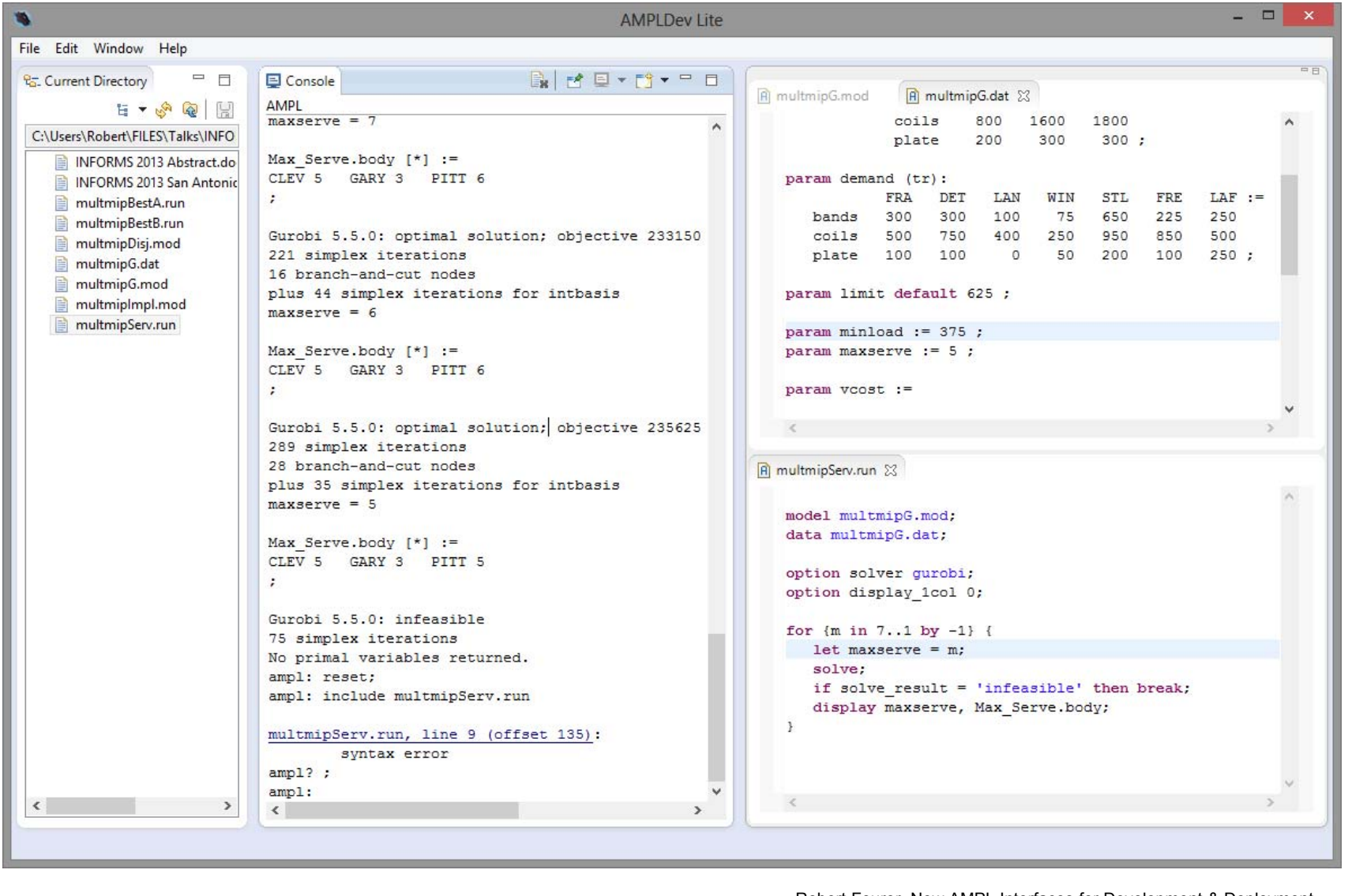

Robert Fourer, New AMPL Interfaces for Development & Deployment Robert Fourer, New AMPL Interfaces for Development & Deployment 30<br>INFORMS Annual Mtg, Minneapolis — 6-9 October 2013 — TB-56 Software Domos

### **Version 1.0***AMPL IDE*

### *Rollout dates*

- **❖** Beta test
	- Completed last summer

#### Release

- October/November target
- Available with all AMPL distributions

## *Development details*

- Partnership with OptiRisk Systems
- Long-term development & maintenance by AMPL
- "AMPLDEV" advanced IDE to be marketed by OptiRisk Offers full stochastic programming support

### **Version** *x.y AMPL IDE*

### *More help*

 **◆ Option selection dialogs** 

- AMPL options
- Solver options
- AMPL language quick reference

### *NEOS Server access*

## *Enhanced displays*

- **❖ Parameter view windows**
- **❖** Graphs

## *Suggestions from users . . .*

## **SolverStudio**

*Solver interface from Excel*

- MD08 Modeling Systems II, 16:30-18:00, CC 200H
- **Andrew Mason,**

**SolverStudio: A Free Integrated Excel Environment for Optimization using Modelling Languages**

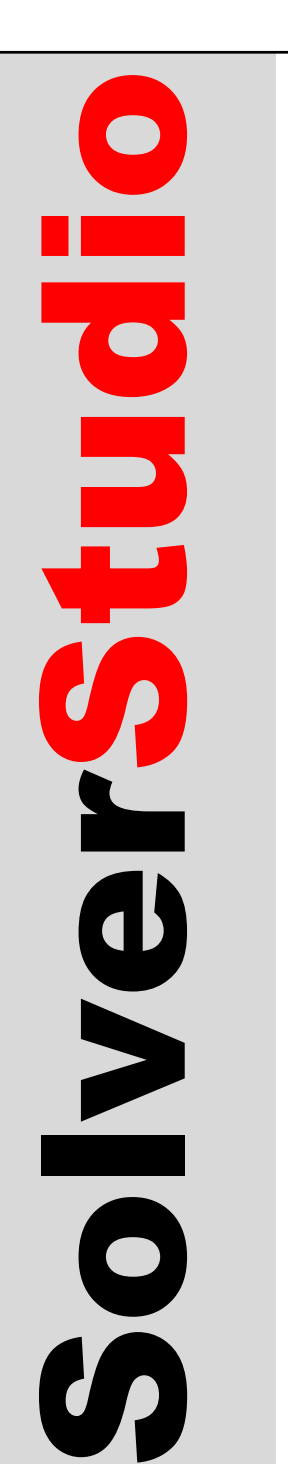

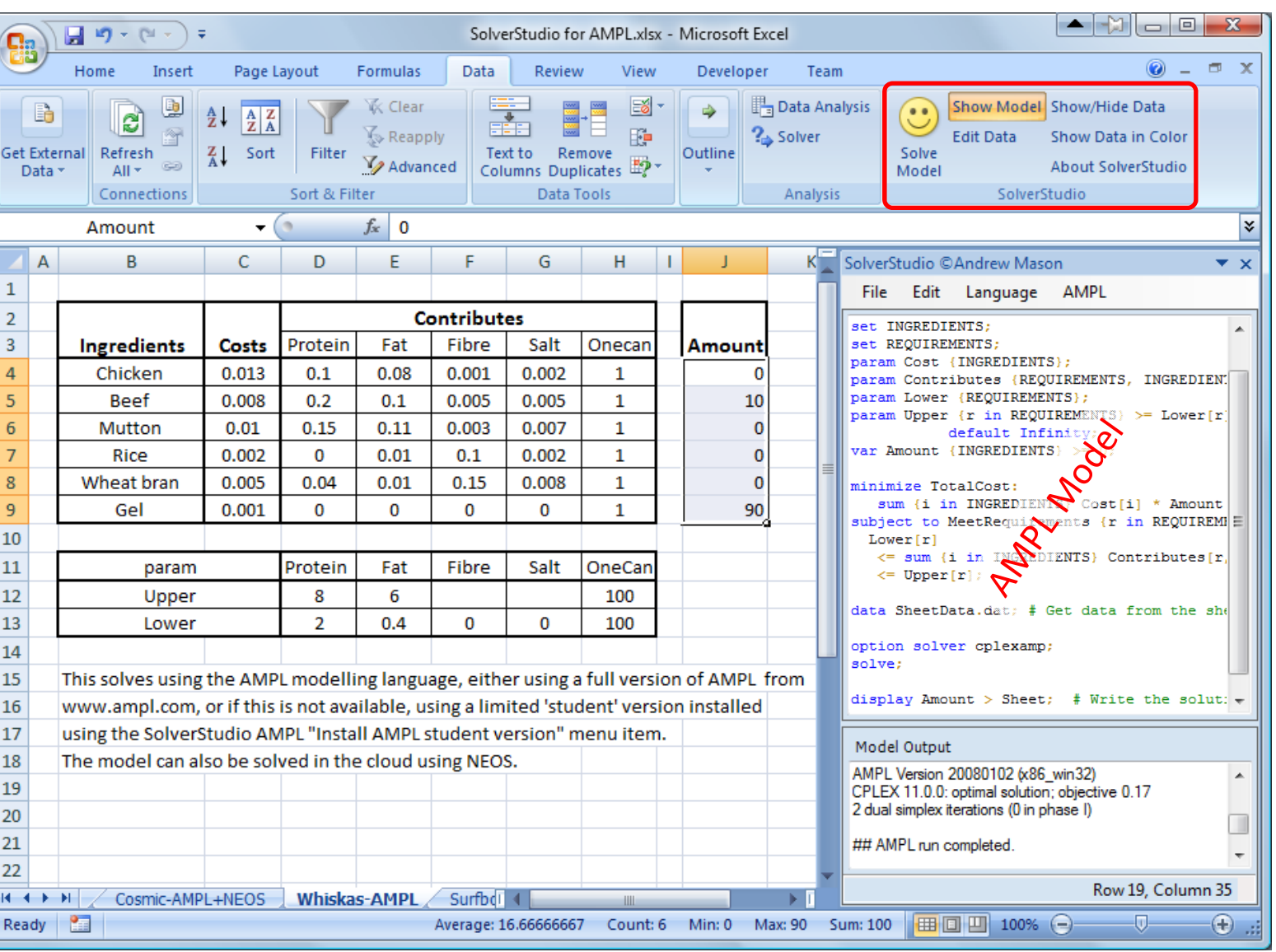

- Build & solve AMPL models using Excel
- Solve AMPL models in the cloud using

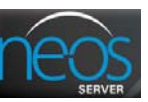

• Free download: http://solverstudio.org

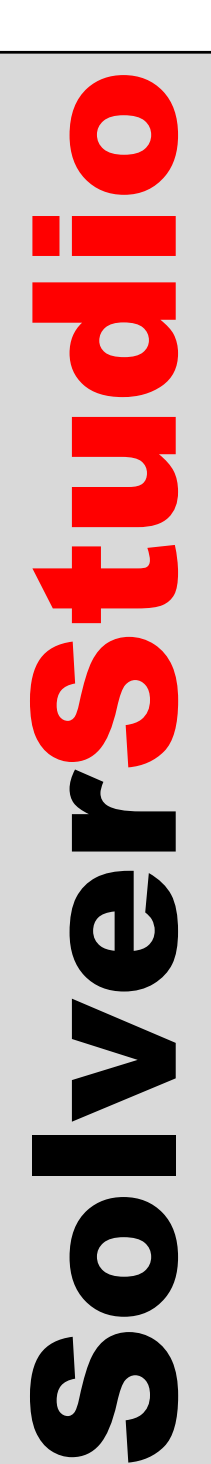

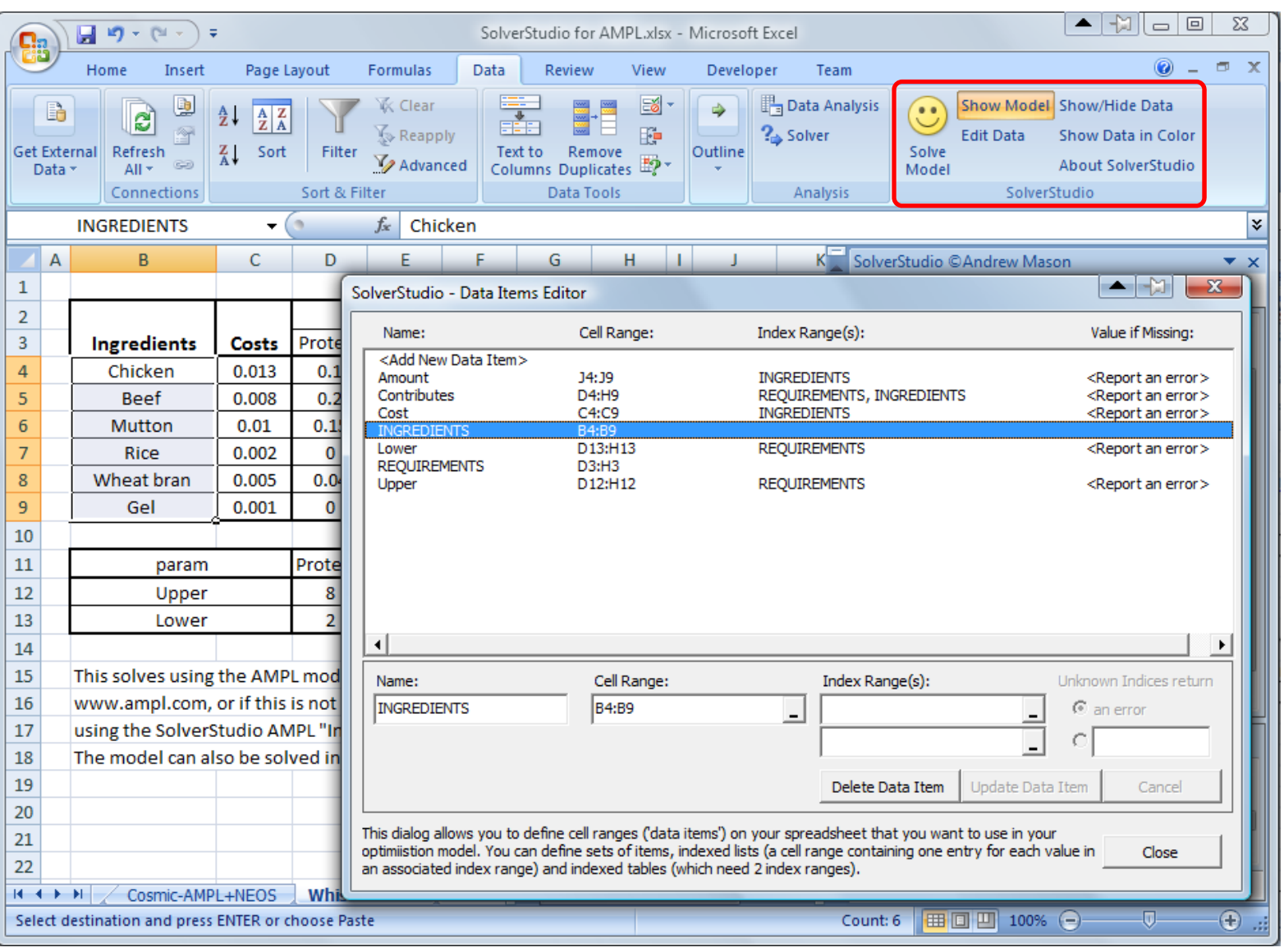

- Easily define params & sets on spreadsheet
- Automatic data exchange with model
- •Free download from http://solverstudio.org

rStudio is an integrated Excel add-in that makes it easy to develop and deliver AMPL optimization models using the familiar Excel environment.

SolverStudio adds a text editor to Excel that allows an optimization model to be created using AMPL and then embedded and saved within a spreadsheet. SolverStudio also provides an integrated data editor that allows model data (AMPL parameters and sets) to be stored and edited on the spreadsheet.

SolverStudio's *Solve* button runs the AMPL model while seamlessly managing data transfers with the spreadsheet. AMPL models can be solved locally, or in the cloud using NEOS.

SolverStudio is being developed and supported by Andrew Mason at the Department of Engineering Science, University of Auckland, New Zealand. Solver

**MD08 Modeling Systems II, 16:30-18:00, CC 200H <b>TOT EXCEL** 

http://solverstudio.org

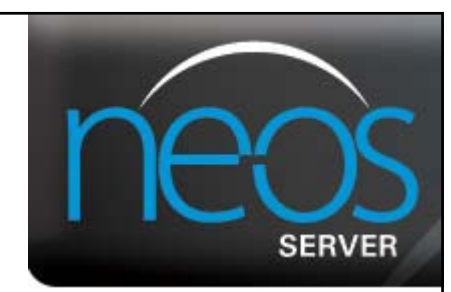

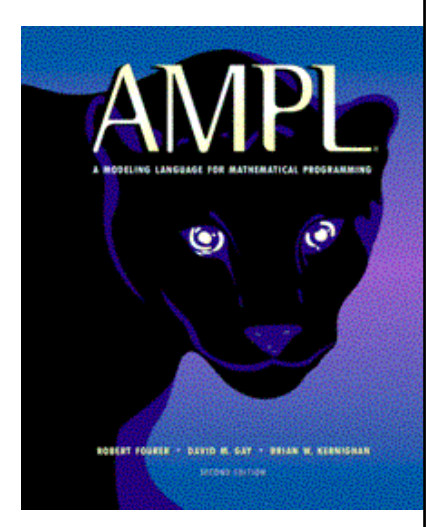

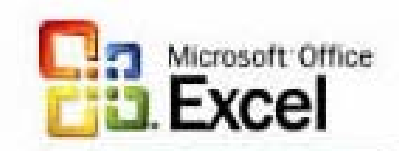

Studio

## **AMPL API**

### *Application Programming Interface*

- Programming languages: C++, Java, .NET, Python
- Analytics languages: MATLAB, R

## *Facilitates use of AMPL for*

- Complex algorithmic schemes
- \* Embedding in other applications
- **◆ Deployment of models**

### **Deployment Alternatives** *AMPL API*

### *Stand-alone: Give (temporary) control to AMPL*

- Write needed files
- Invoke AMPL to run some scripts
- Read the files that AMPL leaves on exit

#### *API: Interact with AMPL*

- Execute AMPL statements individually
- \* Read model, data, script files when convenient
- Exchange data tables directly with AMPL
	- populate sets & parameters
	- invoke any available solver
	- extract values of variables & result expressions

#### *. . . all embedded within your program's logic*

### **Example: Java** *AMPL API*

*Efficient frontier: Initialize, read files*

```
AMPL ampl = createAMPL();
int steps = 30;
try
\mathcal{L}ampl.interpretFile(Utils.getResFileName("qpmv.mod","qpmv",true),false);
   ampl.interpretFile(Utils.getResFileName("qpmv.dat","qpmv",true),true);
} 
catch (IOException e)
\mathbf{f}e.printStackTrace();
   return -1;
}
VariableMap portfolioReturn = ampl.getVariable('portret');
ParameterMap averageReturn = ampl.getParameter('averret');
ParameterMap targetReturn = ampl.getParameter('targetret');
ObjectiveMap deviation = ampl.getObjective('cst');
```
### **Example: Java** *(cont'd) AMPL API*

*Efficient frontier: Solve, set up for loop*

```
ampl.interpret("option solver cplex;");
ampl.interpret("let stockopall:={ }; let stockrun:=stockall;");
ampl.interpret("option relax_integrality 1;");
ampl.solve()
double minret = portfolioReturn.get().value();
double maxret = findMax(averageReturn.getDouble());
double stepsize = (maxret-minret)/steps;double[] returns = new double[steps];
double[ ] deviations = new double[steps];
```
### **Example: Java** *(cont'd) AMPL API*

*Efficient frontier: Loop over solves*

```
for(int i=0; i < steps; i++)
\mathcal{F}System.out.println(String.format
        ("Solving for return = %f'', maxret - (i-1)*stepsize);
    targetReturn.let(maxret - (i-1)*stepsize);
    ampl.interpret("let stockopall:={ }; let stockrun:=stockall;");
    ampl.interpret("options relax_integrality 1;");
    ampl.solve();
    ampl.interpret("let stockrun2:={i in stockrun:weights[i]>0};");
    ampl.interpret(" let stockrun:=stockrun2;");
    ampl.interpret(" let stockopall:={i in stockrun:weights[i]>0.5};");
    ampl.interpret("options relax_integrality 0;");
    ampl.solve();
    returns[i] = maxret - (i-1)*stepsize;deviations[i] = deviation.get().value();
}
```
### **Example: MATLAB** *AMPL API*

*Efficient frontier: Initialize, read files*

```
ampl = initAMPL;
steps = 30;
ampl.interpretFile('qpmv.mod', false)
ampl.interpretFile('qpmv.dat', true)
portfolioReturn = ampl.getVariable('portret');
averageReturn = ampl.getParameter('averret');
targetReturn = ampl.getParameter('targetret');
deviation = ampl.getObjective('cst');
```
### **Example: MATLAB** *(cont'd) AMPL API*

*Efficient frontier: Solve, set up for loop*

```
ampl.interpret('option solver afortmp;');
ampl.interpret('let stockopall:={ }; let stockrun:=stockall;');
ampl.interpret('option relax_integrality 1;');
ampl.solve()
minret = portfolioReturn.getDouble();
maxret = max(averageReturn.getDouble());
stepsize = (maxret-minret)/steps;
returns = zeros(steps, 1);deviations = zeros(steps, 1);
```
### **Example: MATLAB** *(cont'd) AMPL API*

*Efficient frontier: Loop over solves*

```
for i=1:steps 
    fprintf('Solving for return = \frac{f}{h}), maxret - (i-1)*stepsize)
    targetReturn.let(maxret - (i-1)*stepsize);
    ampl.interpret('let stockopall:={ }; let stockrun:=stockall;');
    ampl.interpret('option relax_integrality 1;');
    ampl.solve();
    ampl.interpret('let stockrun2:={i in stockrun:weights[i]>0};');
    ampl.interpret('let stockrun:=stockrun2;');
    ampl.interpret('let stockopall:={i in stockrun:weights[i]>0.5};');
    ampl.interpret('option relax_integrality 0;');
    ampl.solve();
    returns(i) = maxret - (i-1)*stepsize;deviations(i) = deviation.getDouble();endplot(returns, deviations)
```
### **Data Transfer***AMPL API*

*Define symbolic data in AMPL*

```
set ASSET;
param nTimes;
set TIME = 1.. nTimes;
param aReturns {rtime, ASSET};
```
*Assign explicit values directly from API*

```
ASSET = ampl.getSet('ASSET');
nTimes = ampl.getParameter('nTimes');
aReturns = ampl.getParameter('aReturns');
ASSET.let(anames);
nTimes.let(22);
aReturns.let(returns(:,2:end));
```
### **Planned Availability** *AMPL API*

### *Initial languages: Java, MATLAB, C#*

- **❖** Beta test
	- End of 2013
	- *Seeking beta testers now*
- Release
	- $*$  Spring 2014
	- Available with all AMPL distributions

### *More languages to follow: C++, Python, R*

### *Development details*

- Partnership with OptiRisk Systems
- Long-term development & maintenance by AMPL

# **Readings** *(AMPL)*

- R. Fourer, "Modeling Languages versus Matrix Generators for Linear Programming." *ACM Transactions on Mathematical Software* **9** (1983) 143–183.
- R. Fourer, D.M. Gay, B.W. Kernighan, "A Modeling Language for Mathematical Programming." *Management Science* **36** (1990) 519–554.
- R. Fourer, D.M. Gay, B.W. Kernighan, *AMPL: A Modeling Language for Mathematical Programming*. Duxbury Press, Belmont, CA (first edition 1993, second edition 2003).
- R. Fourer, "Algebraic Modeling Languages for Optimization." Forthcoming in Saul I. Gass and Michael C. Fu (eds.), *Encyclopedia of Operations Research and Management Science,* Springer (2012).
- Robert Fourer, On the Evolution of Optimization Modeling Systems. M. Groetschel (ed.), *Optimization Stories.* Documenta Mathematica (2012) 377-388.

## **Readings** *(Interfaces)*

- G. Everett, A. Philpott, K. Vatn, R. Gjessing, "Norske Skog Improves Global Profitability Using Operations Research." *Interfaces* **40,** 1 (Jan–Feb 2010) 58–70.
- F. Caro, J. Gallien, M. Díaz, J. García, J.M. Corredoira, M. Montes, J.A. Ramos, J. Correa, "Zara Uses Operations Research to Reengineer Its Global Distribution Process." *Interfaces* **40,** 1 (Jan–Feb 2010) 71–84.
- P. Pekgün, R.P. Menich, S. Acharya, P.G. Finch, F. Deschamps, K. Mallery, J. Van Sistine, K. Christianson, J. Fuller, "Carlson Rezidor Hotel Group Maximizes Revenue Through Improved Demand Management and Price Optimization." *Interfaces* **43**, 1 (Jan–Feb 2013)  $21 - 36$ .